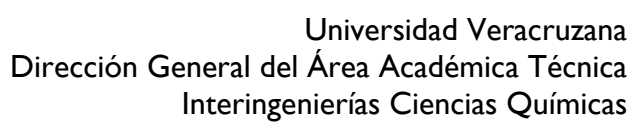

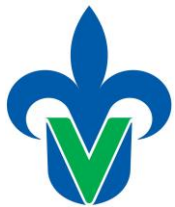

# **Programa de estudio de experiencia educativa**

## **1. Área académica**

Área Académica Técnica

### **2.-Programa educativo**

Ingeniería Ambiental, Ingeniería en Alimentos, Ingeniería en Biotecnología, Ingeniería Metalúrgica y Ciencia de Materiales, Ingeniería Petrolera e Ingeniería Química.

## **3.- Campus**

Coatzacoalcos-Minatitlán, Córdoba-Orizaba, Poza Rica-Tuxpan, Veracruz y Xalapa.

## *4.-Dependencia/Entidad*

Facultades de Ciencias Químicas de las regiones de Coatzacoalcos-Minatitlán, Córdoba-Orizaba, Poza Rica-Tuxpan, Veracruz y Xalapa.

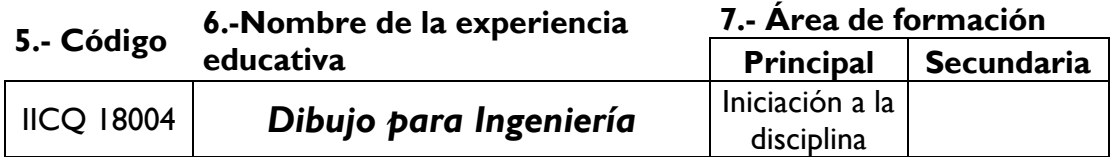

#### **8.-Valores de la experiencia educativa**

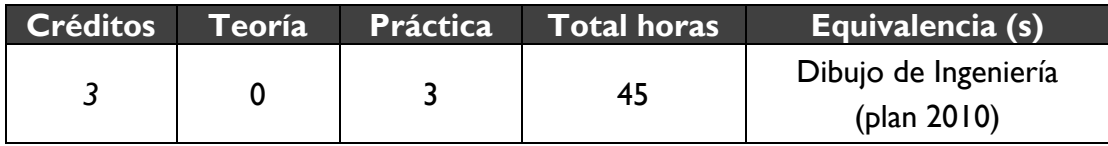

**9.-Modalidad 10.-Oportunidades de evaluación** 

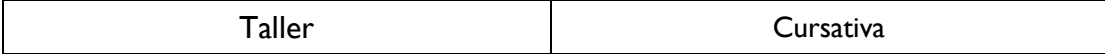

#### **11.-Requisitos**

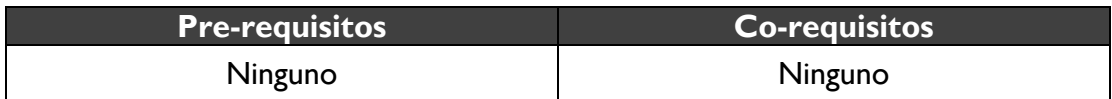

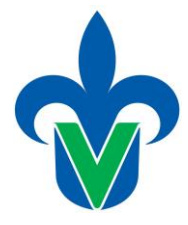

### **12.-Características del proceso de enseñanza aprendizaje**

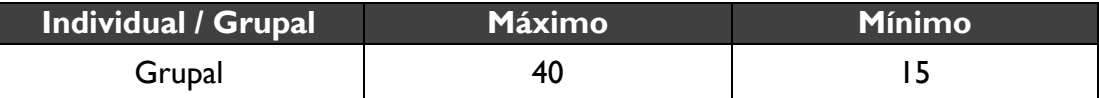

# **13.-Agrupación natural de la**

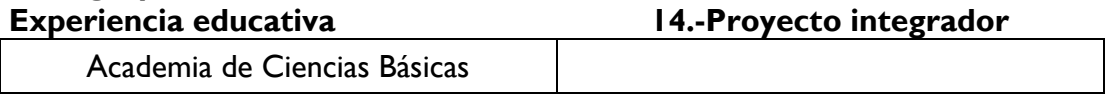

## *15.-***Fecha**

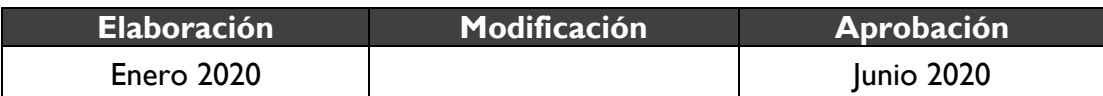

#### *16.-***Nombre** *de los académicos que participaron*

Academias de Ciencias Básicas de las regiones de Coatzacoalcos-Minatitlán, Córdoba-Orizaba, Poza Rica-Tuxpan, Veracruz y Xalapa, de los planes de estudio participantes.

## *17.-Perfil* **del docente**

Ingeniero o licenciatura en área afín a la experiencia educativa, preferentemente con maestría en ciencias de la ingeniería o afín, preferentemente con doctorado en ciencias de la ingeniería o afín.

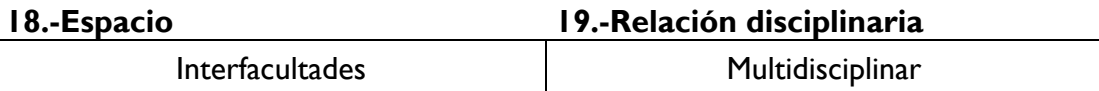

#### *20.-***Descripción**

Esta experiencia se ubica en el área de básica de iniciación a la disciplina con 3 hrs. de práctica, que equivalen a 3 créditos y siendo 45 las horas totales del curso. Es una disciplina que permite al estudiante adiestrarse en el manejo de técnicas de dibujo por computadora, indispensable para el desempeño profesional en el diseño y dibujo de proyectos con especificaciones y normas de construcción, dentro de un marco de responsabilidad y profesionalismo. La evaluación se realizará por medio de evidencias de desempeño, con criterios definidos que incluyen: asistencia, exámenes parciales, prácticas de dibujo en el aula de cómputo, y la elaboración de un proyecto.

#### **21.-Justificación**

El egresado de un programa de Ingeniería requiere de conocimientos y habilidades diversas de acuerdo con las diferentes áreas de las Ingenierías, los conocimientos y habilidades en el manejo de información sistematizada por medio de planos y dibujos

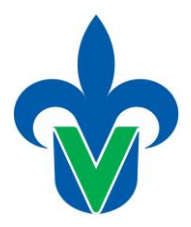

profesionales es indispensable, ya que mediante estas se transfiere la idea del diseño al proyecto y del proyecto a los planos, de una manera muy clara, precisa y sintética. La necesidad actual de eficiencia en todas las tareas con fines de reducir tiempos y costos en la realización de proyectos, hace necesario el uso de medios computacionales en tareas laboriosas como el dibujo técnico, que permiten optimizar las tareas de diseño y proyecto, así como de modificación y actualización de estos. Un egresado en cuyo perfil se incluyen estas habilidades, desarrollará eficientemente sus capacidades profesionales gracias a su formación integral.

## **22.-Unidad de competencia**

El estudiante realiza representaciones gráficas digitales de objetos físicos de ingeniería, como piezas, ensamblajes y dibujos que son factibles de archivarse y distribuirse en medios electrónicos, con equipo de cómputo móvil y de escritorio, utilizando aplicaciones especializadas para construir y visualizar, dibujos de plantas industriales, mapas y diagramas de proceso, todo ello con profesionalismo, compromiso, honestidad y responsabilidad.

## *23.-***Articulación de los ejes**

Los estudiantes de Ingeniería trasladan las ideas a una representación gráfica (eje heurístico), aplicando conocimientos de diseño para realizar piezas, ensamblajes y dibujos requeridos para la elaboración de planos de ingeniería, utilizando de manera responsable y creativa software especializado de diseño asistido por computadora CAD (eje axiológico). La evaluación será en base a las evidencias de los trabajos entregados en forma de planos, prototipos y demás representaciones gráficas. Finalmente se retroalimentan entre los estudiantes y mediante las observaciones del profesor.

#### **24.-Saberes**

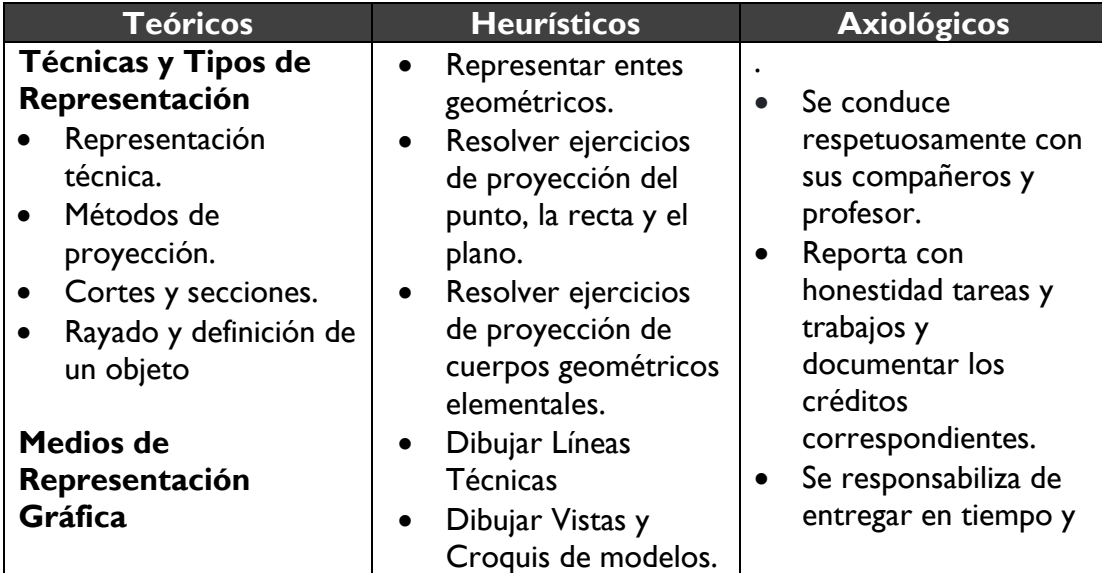

Universidad Veracruzana Dirección General del Área Académica Técnica Interingenierías Ciencias Químicas

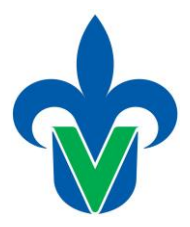

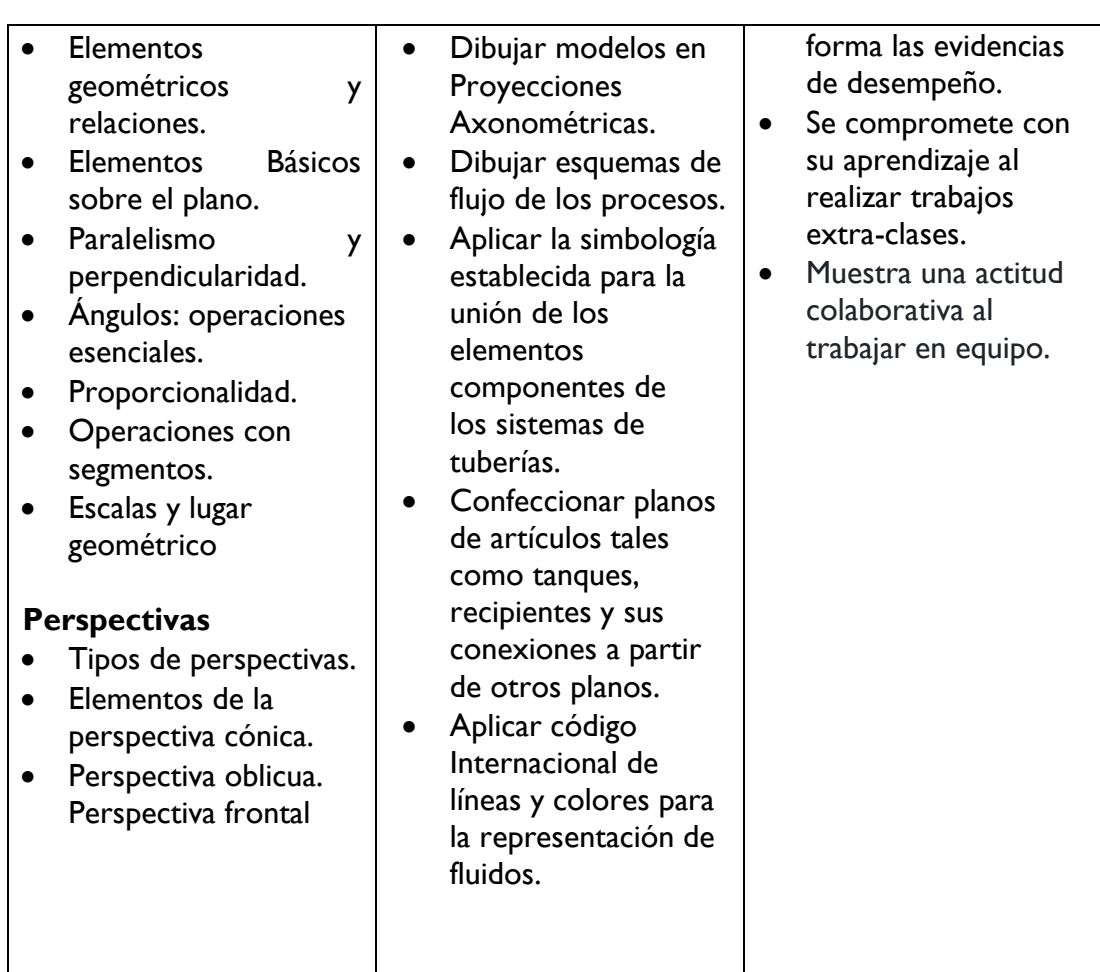

# **25.-Estrategias metodológicas**

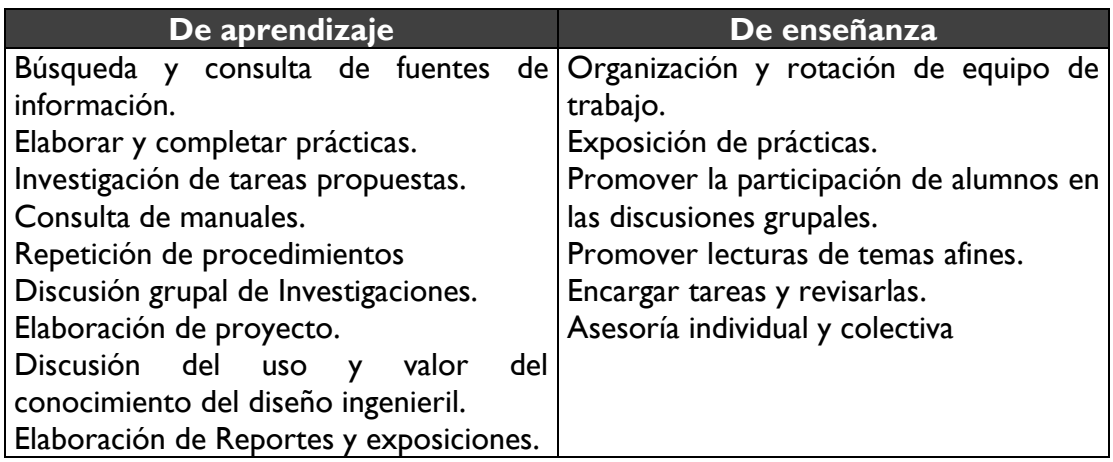

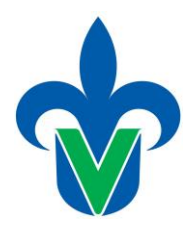

# *26.-***Apoyos educativos**

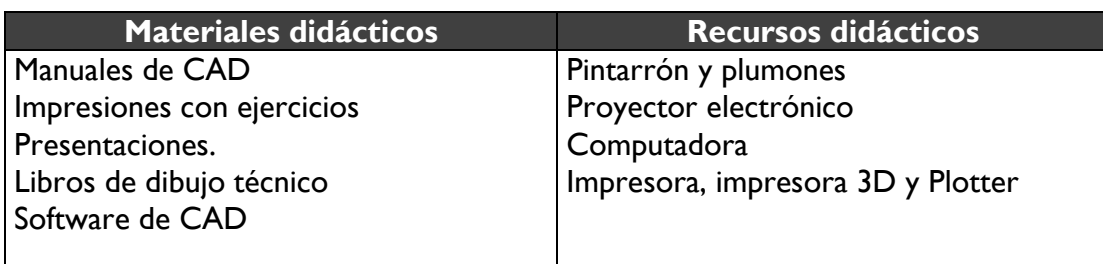

# **27.-Evaluación del desempeño**

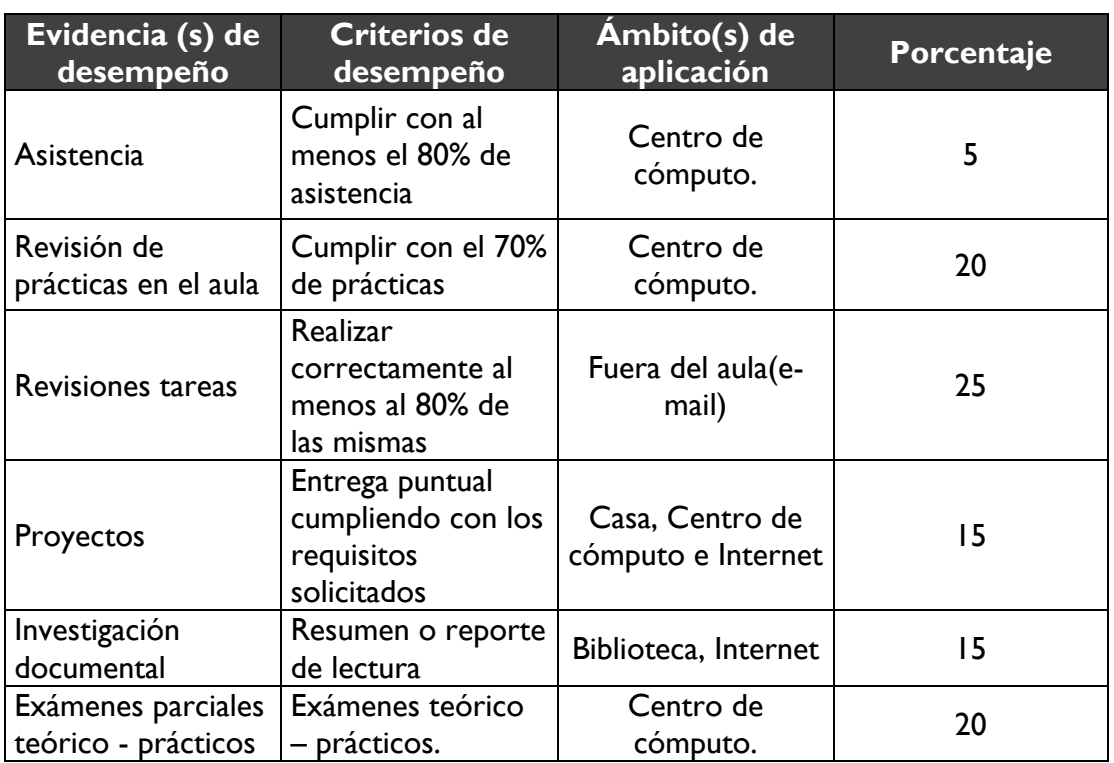

## **28.-Acreditación**

Para acreditar se debe cumplir con el 80 % de asistencia y sumar un porcentaje de evidencia de desempeño del 60 % del total de evaluaciones.

## **29.-Fuentes de información**

## **Básicas**

- Gómez, G. Sergio, El gran libro de Solidworks, ediciones 2008 y 2015 AlfaOmega.
- Manuales de Autocad en línea. https://knowledge.autodesk.com/es/support/autocad/learn-

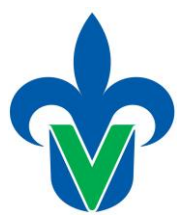

explore/caas/CloudHelp/cloudhelp/2019/ESP/AutoCAD-Core/files/GUID-2AA12FC5- FBB2-4ABE-9024-90D41FEB1AC3-htm.html

• Manuales de Solidworks en línea. https://www.solidworks.com/sw/docs/Student\_WB\_2011\_ESP.pdf

#### **Complementarias**

- Bertoline, Wiebe, Miller y Moler. Dibujo en Ingeniería y Comunicación Gráfica. Mc Graw Hill.
- Camberos Lopez A. Dibujo de Ingeniería. Porrúa.
- Giesecke. Dibujo de Ingeniería. Interamericana.
- Jensen. Dibujo y Diseño en Ingeniería. Mc Graw Hill.
- Luzadder. Fundamentos de Dibujo En Ingeniería. Prentice Hall.